# Lecture 7-8: Solutions of the Exercises

prof. Marco Bellia, Dip. Informatica, Università di Pisa

March 25, 2014

<span id="page-0-0"></span>つくへ

prof. Marco Bellia, Dip. Informatica, Università di Pisa [Lecture 7-8: Solutions of the Exercises](#page-26-0)

## Lecture7-8-2014: Slide 6: Text

 $\bullet$  Let F  $\equiv \lambda$ f. $\lambda$ n.if(n = 0)then 1 else n \* f(n − 1) be a functional. Notationa remark: Y F is a contraction for: Yf.F

**• To compute Y:** 

Intensional computation.  $\forall x : Y F(x) = F (Y F)(x)$ Extensional computation. Y  $F = Lim_{n \in Nat}(Y F)^n$  where:  $(Y F)^0 = F(\perp)$  $(Y F)^n = F((Y F)^{n-1})$ 

#### Example

Complete the extensional c. of  $Y F (2)$  and show how the result has been obtained Intensional:

$$
Y F (2) = \text{if}(2 = 0) \text{then } 1 \text{ else } 2 * Y F (1)
$$
  
= ... = 2 \* 1 \* 1

#### Extensional:

```
Y F^0 = \lambda n.if(n = 0)then 1 else \perpY F^1 = \lambda n.if(n = 0)then 1 else (if(n = 1)then 1 else\bot)
Y F^2 =
```
∢ロト ∢母ト ∢ぼト ∢ぼトー

э

 $\Omega$ 

## Lecture7-8-2014: Slide 6 : Solved

- Let  $F \equiv \lambda f \cdot \lambda n \cdot i f(n=0)$ then 1 else  $n * f(n-1)$  be a functional. Notationa remark: Y F is a contraction for: Yf.F
- Extensional computation. Y  $F = Lim_{n\in Nat}(Y, F)^n$  where:

$$
\begin{array}{c}\n(Y \ F)^0 = F(\bot) \\
(Y \ F)^n = F((Y \ F)^{n-1})\n\end{array}
$$

イロメ イ母メ イヨメ イヨメー

 $2990$ 

重

#### Example

Complete the extensional c. of  $Y F (2)$  and show how the result has been obtained **Extensional**: First of all, we need compute  $Y F<sup>2</sup>$ . Then we apply it to 2 Y  $F^0 = \lambda n$ .if(n = 0)then 1 else  $\perp$ Y  $F^1 = \lambda n$ .if(n = 0)then 1 else (if(n = 1)then 1 else $\perp$ ) Y  $\text{F}^2 = (\lambda \texttt{f}.\lambda \texttt{n}.\texttt{if}(\texttt{n}=\texttt{0})\texttt{then} \texttt{ 1} \texttt{ else } \texttt{n} * \texttt{f}(\texttt{n} - \texttt{1})) (\texttt{Y} \texttt{ F}^1)$  $\lambda = \lambda \text{n}.\texttt{if}(\text{n} = \texttt{0})\texttt{then}$  1 else  $\text{n} * (\text{Y F}^1)(\text{n} - 1)$  $= \lambda n.$ if(n = 0)then 1 else  $n * (\lambda n.if(n = 0)$ then 1 else  $(if(n = 1)$ then 1 else $\bot$ ) $)(n - 1)$  $=\lambda n.$ if(n = 0)then 1 else  $n * (if(n-1=0)$ then 1 else  $(if(n-1=1)$ then 1 else $\bot)$ )  $= \lambda n.$ if(n = 0)then 1 else  $(if(n-1=0)$ then n\*1 else  $(if(n-1=1)$ then n\*1 else $\bot)$ )  $= \lambda n.$ if(n = 0)then 1 else  $(if(n=1)$ then 1\*1 else  $(if(n=2)$ then 2\*1 else $\bot)$ )  $Y F<sup>2</sup> (2) = 2*1$ 

let  $\mathcal{D}$ [Proc I() C]<sub> $\rho$ </sub> = bind(I,  $\mathcal{M}$ [C]<sub> $\rho$ </sub>,  $\rho$ ). What is the relation between Static Chain and the  $\rho$ ?

let  $\mathcal{D}$ [Proc I()  $C||_{\rho} = \text{bind}(\mathbb{I}, \mathcal{M}[[C]]_{\rho}, \rho)$ . What is the relation between Static Chain and the  $\rho$ ?

Answer:  $\rho$  is (one-to-one with) the sequence of the frames (i.e. local ENV) of the AR's of the Static Chain.

 $\Omega$ 

Complete in the case of Dynamic Scope:  $\mathcal{D}$ [Proc I()  $C$ ] $_{\rho} = ...$ 

and answer:

- is Dynamic Chain known at the time of the proc. declaration (i.e. compile time)?
- is Dynamic Chain of a procedure known before the proc. invocation?
- is Dynamic Chain of a procedure the same for all the proc. invocation?

Complete in the case of Dynamic Scope:  $\mathcal{D}$ [Proc I() C]<sub>0</sub> = bind(I,  $\lambda \delta \mathcal{M}$ [C]<sub>δ</sub>,  $\rho$ )

and answer:

- is Dynamic Chain known at the time of the proc. declaration (i.e. compile time)?  $N<sub>O</sub>$
- is Dynamic Chain of a procedure known before the proc. invocation? NO
- is Dynamic Chain of a procedure the same for all the proc. invocation? NO

#### Exercise 1. The formula written for parallel declaration is:  $\mathcal{D}[\text{Mut } D_1 D_2 \text{ All } g]_{\rho} = Y_{\mu} \cdot \mathcal{D}[D_2](\mathcal{D}[D_1](\rho)(\mu))$ This writing contains a small bug. (a) Can you find it? (b) Do you know how to correct it?  $(c)$  Which consequences in letting the formula unchanged? Exercise 2. (a) Do You recognize the language used in the interactive sessions below? (b) # let rec  $x = \text{fun } u \rightarrow u + y$  and  $y = 5$  in  $x(3)$ ;; - ... what will be printed here?  $(c)$ # let rec  $x = \text{fun } u \rightarrow y(u)$  and  $y = \text{fun } u \rightarrow x(u)$  in x;; - ... what will be printed here? (d) # let rec onetwo = 1::twoone and twoone=2::onetwo in List.nth onetwo 5;; - ... what will be printed here? (e) # let rec onetwo = 1::twoone and twoone=2::onetwo in twoone;; - ... what will be printed here?

イロト イ母 ト イヨ ト イヨ トー

э

#### Exercise 1.

The formula written for parallel declaration is:

$$
\mathcal{D}[\text{Mut D}_1 \ D_2 \ \text{Ally}]_\rho = \gamma \mu \cdot \mathcal{D}[D_2](\mathcal{D}[D_1](\rho)(\mu))
$$
\nwhere  $\mathcal{D}[D_1] = \lambda \sigma \cdot \lambda \mu \cdot \text{bind}(I_1, \mathcal{F}[d_1]_\mu, \sigma)$   
\n $\mathcal{D}[D_2] = \lambda \sigma \cdot \lambda \mu \cdot \text{bind}(I_2, \mathcal{F}[d_2]_\mu, \sigma)$ 

This writing contains a small bug.

(a) Can you find it?

(b) Do you know how to correct it?

(c) Which consequences in letting the formula unchanged?

#### **Answers**

(a) Yes. It is the use of a term  $\mathcal{D}[\mathbb{D}_1](\rho)(\mu)$  having  $\mu$  unbound as the argument of a term  $\mathcal{D}[\mathbb{D}_2]$  having  $\mu$  bound: i.e.  $\mathcal{D}[\mathbb{D}_1](\rho)(\mu) = \text{bind}(\mathbb{I}_1, \mathcal{F}[d_1]_{\mu}, \rho)$  has  $\mu$  free  $\mathcal{D}[\mathbb{D}_2] = \lambda \sigma \cdot \lambda \mu \cdot \text{bind}(\mathbb{I}_2, \mathcal{F}[d_2]_{\mu}, \sigma)$  has  $\mu$  and  $\sigma$  bound  $\mathcal{D}[\mathbb{D}_2](\mathcal{D}[\mathbb{D}_1](\rho)(\mu)) = \lambda \mu$ .bind $(I_2, \mathcal{F}[d_2]_\mu$ , bind $(I_1, \mathcal{F}[d_1]_\mu, \rho)$ ) the wrong substitution "captures" the "free"  $\mu$  but the first occurrence of  $\mu$  should not be the same of the second one. (b) Yes.  $\mathcal{D}[\text{Mut D}_1 \text{ D}_2 \text{ Ally}]_{\rho} = \mathbf{Y} \mu \cdot \lambda \mu \cdot (\mathcal{D}[\text{D}_2](\mathcal{D}[\text{D}_1](\rho)(\mu))(\mu))$ (c) The formula was wrong defined, i.e. in Lambda Calculus the correct substitution returns:  $\mathcal{D}[\mathbb{D}_2](\mathcal{D}[\mathbb{D}_1](\rho)(\mu)) = \lambda \mu.$ bind $(\mathbb{I}_2, \mathcal{F}[d_2]_{\mu}, \mathcal{D}[\mathbb{D}_1](\rho)(\mu'))$  which is not a closed term (since  $\mu'$  is unbound

イロト イ母 トイヨ トイヨ トー

 $200$ 

and) hence computes nothing

```
Exercise 2.
(a) Do You recognize the language used in the interactive sessions below?
(b)
# let rec x = \text{fun } u \rightarrow u + v and v = 5 in x(3):
- ... what will be printed here?
(c)
# let rec x = \text{fun } u \rightarrow y(u) and y = \text{fun } u \rightarrow x(u) in x;;
- ... what will be printed here?
(d)
# let rec onetwo = 1::twoone and twoone=2::onetwo in List.nth onetwo 5;;
- ... what will be printed here?
(e)# let rec onetwo = 1::twoone and twoone=2::onetwo in twoone;;
- ... what will be printed here?
Answers.
(a) Ocaml (b) - : int = 8(c): 'a \rightarrow'b = <fun>
(d) -: int = 5
(e) -: int List =[2,1,2,1,...] – depends on the output setting for "infinite values" (i.e. how many approximation
                                 steps are set for the "presentation" of infinite values)
```
イロト イ母 トイヨ トイヨ トー

э

 $\Omega$ 

## Lecture7-8-2014: Slide 19: Text

- Apply the definitions to the declaration below, in the example. To do it:
	- $\bullet$  Correct: (a) formula for g and (b) formula for Y  $\texttt{H}^\text{0}$ ;
	- Complete the text.

#### Example

Let A and B two identifiers. Show the bindings of A and B that the following fragment defines:

> M<sub>u</sub>t Proc  $A() \{Call B(); \}$ Proc  $B()$  {Call  $A()$ ; } Ally

```
g \equiv Y_{\mu} \cdot \lambda \sigma \cdot \lambda \mu.bind(B, M[[{Call A();}]]<sub>\mu</sub>, \sigma)(\lambda \sigma \cdot \lambda \mu.bind(A, ...)(\rho)(\mu))
Compute the first 3 approximations to the solution of the functional:
    H \equiv \lambda \mu.bind(B, M[[{Call A();}]]\mu, bind(A, M[[{Call B();}]]\mu, \rho))
At the starting step: \overline{Y} H^0 = H(\perp)= bind(B, \mathcal{M}\llbracket {\text{Call A}}();\rrbracket_{\mu}, bind(A, \mathcal{M}\llbracket {\text{Call B}}();\rrbracket_{\mu}, \rho))
                                       \texttt{Y} \; \texttt{H}^1 = \texttt{H}(\texttt{Y} \; \texttt{H}^0)= ...
                                       Y H^2 = H(Y H^1)= ...
```
 $\mathcal{A} \leftarrow \mathcal{A} \leftarrow \mathcal{A} \leftarrow \mathcal{A} \leftarrow \mathcal{A}$ 

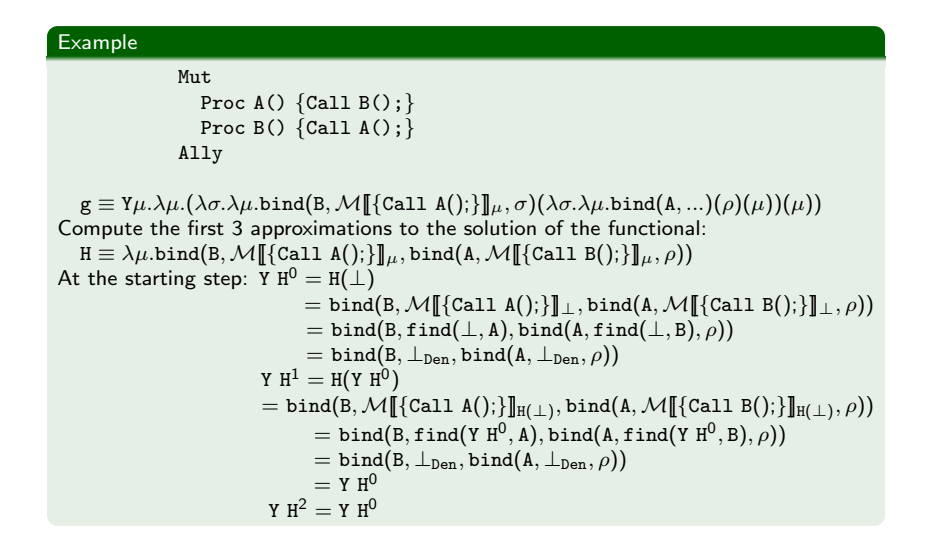

→ 何 ▶ → ヨ ▶ → ヨ ▶

э

Show the environment Env when the semantics of mutually applies to the fragment

```
M<sub>u</sub>t.
  final int x = y;
  final int y = 3;
Ally
```
 $2990$ 

重

イロト イ母 トイヨ トイヨ トー

Show the environment Env when the semantics of mutually applies to the fragment

```
M<sub>u</sub>t
                          final int x = y;
                          final int y = 3;
                      Ally
                    ...
    g \equiv Y\mu.\lambda\mu.(\lambda\sigma.\lambda\mu.\text{bind}(y,\mathcal{E}[\mathbb{S}]\mu,\sigma)(\lambda\sigma.\lambda\mu.\text{bind}(x,\mathcal{E}[\![y]\!]\mu,\sigma)(\rho)(\mu))H \equiv \lambda \mu.bind(y, \mathcal{E}[\![3]\!]_\mu, bind(x, \mathcal{E}[\![y]\!]_\mu, \rho))
At the starting step: Y H^0 = H(\perp)= \text{bind}(y, \mathcal{E}[\mathbb{S}]]\top, bind(x, \mathcal{E}[\![y]\!]]\top, \rho))
                                              = bind(y, intoVal(3), bind(x, find(\bot, y), \rho))
                                              = bind(y, intoVal(3), bind(x, \perp_{\text{Den}}, \rho))
                                      Y \texttt{H}^1 = \texttt{H}(\texttt{Y} \ \texttt{H}^0)= \text{bind}(y, \mathcal{E}[\![3]\!]_{\text{VH}^0}, \text{bind}(x, \mathcal{E}[\![y]\!]_{\text{VH}^0}, \rho))= bind(y, intoVal(3), bind(x, find(YH<sup>0</sup>, y), \rho))
                                               = bind(y, intoVal(3), bind(x, intoVal(3), \rho))
                                      Y H^2 = \text{bind}(y, \mathcal{E}[\mathbb{S}]_{\text{VH}^1}, \text{bind}(x, \mathcal{E}[\![y]\!]_{\text{VH}^1}, \rho))= bind(y, intoVal(3), bind(x, find(YH<sup>1</sup>, y), \rho))
                                               = bind(y, intoVal(3), bind(x, intoVal(3), \rho))
                                      Y H^2 = Y H^1
```
4母 ト 4回 ト

э

# Lecture 9-10: Solutions of the Exercises

prof. Marco Bellia, Dip. Informatica, Università di Pisa

March 28, 2014

つくへ

prof. Marco Bellia, Dip. Informatica, Università di Pisa [Lecture 9-10: Solutions of the Exercises](#page-0-0)

The following Haskell expression, h 3 (f 5), when h e f are: h =  $\langle x \ y \rightarrow if \ (x)=0 \rangle$  then x else y f  $n = f(n+1)$ evaluates to 3.

Can You rephrase it in OCaml, C or Java?

つくへ

```
The following Haskell expression, h 3 (f 5), when h e f are:
            h = \x y \rightarrow if (x)=0 then x else y
            f n = f(n+1)evaluates to 3.
Can You rephrase it in OCaml, C or Java?
Yes. We can do it in Ocaml by using the lazy-force emulation mechanism introduced
in the language
# let u = \text{lazy}(3+5):
val u:int lazy_t = <lazy>
# u;;
-:int lazy_t = \langlelazy>
# Lazy.force(u);;
- :int = 8# let h = fun x y -> if (x!=0) then x else Lazy.force(y);; -- solution begins here
val h:int -> int Lazy.t -> int = <fun>
# let rec f n = f(n+1);;
val fint \rightarrow 'a = \langlefun>
# h 3 (lazy(f 5));; -- solution ends here
- \cdotint = 3
```
イロメ イ母メ イヨメ イヨメー

重

```
The Haskell expression g[4,(f\ 5)], when h and f are:
             g \text{ u} = \text{ if } ((head u) == 0) \text{ then } 3 \text{ else } 7f n = f(n+1)computes 7.
```
Can You rephrase it in OCaml, C or in Java?

つくへ

```
Finitely Approximated, Infinite Values:
  nat n = n:nat(n+1)natural = nat 0v = take 3 naturali
In Haskell, the 3 expressions above, compute one function, the infinite list of naturals,
the list of the first 3 naturals.
Can You rephrase it in Caml, C or Java?
```
#### Example

Finitary Infinite values: data Tree  $a = T(a, Tree a) - it defines a polynomial type of Haskell$ treeM = T(3,treeM) - a value of Haskell treeM computes a infinite tree that can be finitely represented (with pointers !?) Can You rephrase it in Caml, C or Java?

<span id="page-18-0"></span>∢ロト ∢母ト ∢ヨト ∢ヨト

# Lecture 9-10: slide 14: Solved

#### Example

```
Finitely Approximated, Infinite Values:
 nat n = n:nat(n+1)natural = nat 0
 v = take 3 naturali
In Haskell, the 3 expressions above, compute one function, the infinite list of naturals, the list of the first 3 naturals.
Can You rephrase it in Caml, C or Java?
Yes. We can do it in Ocaml but at some non maginal cost
# let rec nat n = n: (n+1) :
val nat : int \rightarrow int list = \langlefun\rangle# let naturali = nat 0;;
Stack overflow during evaluation (looping recursion?).
# let naturali = lazy(nat 0):
val naturali : int list lazy_t = <lazy> -- is it enough for our computation?
------------------- well! we provide a definition of take in Ocaml
# exception TakeIllegalArgs::
exception TakeIllegalArgs
# let take = fun n l -> if (List.length l) < n then (raise TakeIllegalArgs)
        else let rec itake n l = if (n=1) then (List.hd (Lazy.force 1))
                                            else (itake (n-1) (lazy(List.tl (Lazy.force l))))
             in (itake n l);;
# take 3 naturali;;
Stack overflow during evaluation (looping recursion?).
-------------------- oh! It is not enough.
-------------------- We need be able to partially compute the list constructor. E.g.:
# type 'a myList = Nil | Cons of 'a * 'a myList lazy_t;;
type 'a myList = Nil | Cons of 'a * 'a myList lazy_t
# let rec nat n = \text{Cons}(2.\text{lazy}(\text{nat}(n+1)));;
int ghtarrow int myList = \langlefun\ranglein te r way...
```
<span id="page-19-0"></span> $QQ$ 

prof. Marco Bellia, Dip. Informatica, Università di Pisa [Lecture 9-10: Solutions of the Exercises](#page-0-0)

Consider the following C expression:

 $z = x = v$ 

....

The abstract syntax of it, resulting from the compiler or interpreter front-end, in the notation adopted in the provious slides is:

```
Val(Den(z) = Val(Den(x) = Val(y)))
```
Do the same with the following C expression:

 $A[*v+j] = x = y + A[*v+1]$ 

<span id="page-20-0"></span>つくへ

Show the environment Env when the semantics of mutually applies to the fragment

```
M<sub>u</sub>t.
   int x = y;
   final int y = 3;
Ally
```
 $299$ 

重

イロト イ母 トイヨ トイヨ トー

## Check definitions for bugs: (a) fix them; (b) motivate

## Example

**Semantic Functions**  
\n
$$
\mathcal{D}[\![\mathbf{D}]\!]_{\rho} : \text{Store} \to (\text{Env} \times \text{Store})_{\perp}
$$
\n
$$
\mathcal{D}[\![\text{Var I};]\!]_{\rho}
$$
\n
$$
= \lambda s. \text{ Let}\{ (I, s_i) = \text{allocate}(s) \} \text{ (bind(I, I, \rho), s)}
$$
\n
$$
\mathcal{D}[\![\text{Var I = E};]\!]_{\rho}(s)
$$
\n
$$
= \text{Let}\{ (v_e, s_e) = \mathcal{E}[\![\mathbf{E}]\!]_{\rho}(s) \} \text{ (bind(I, v_e, \rho), s_e)}
$$

 $\Box$ 

 $\sim$ 一彩画 あ 不満 あい 重  $\Omega$ 

## Check definitions for bugs: (a) fix them; (b) motivate

## Example

**Semantic Functions**  
\n
$$
\mathcal{D}[\![D]\!]_{\rho} : \text{Store} \to (\text{Env} \times \text{Store})_{\perp}
$$
\n
$$
\mathcal{D}[\![\text{Var I};]\!]_{\rho}
$$
\n
$$
= \lambda s. \text{ Let}\{ (I, s_i) = \text{allocate}(s) \} \text{ (bind(I, I, \rho), s)}
$$
\n
$$
\mathcal{D}[\![\text{Var I = E};]\!]_{\rho}(s)
$$
\n
$$
= \text{Let}\{ (v_e, s_e) = \mathcal{E}[\![E]\!]_{\rho}(s) \} \text{ (bind(I, v_e, \rho), s_e)}
$$

一 4 三 下

ヨ ト э  $\Omega$ 

# Lecture 11: Solutions of the Exercises

prof. Marco Bellia, Dip. Informatica, Università di Pisa

March 28, 2014

つくへ

prof. Marco Bellia, Dip. Informatica, Università di Pisa [Lecture 11: Solutions of the Exercises](#page-0-0)

# Lecture11: Slide 11: Text

1. Complete with the suitable definitions in order to run the following Ocaml codes

### Example

```
let x = ref Q inlet pippo xr =function n \rightarrow xr = lxr + n in
  let pippo1 = pippo(x) in
    pipp01(3);print(!x);
    \mathsf{let}\,x = \mathsf{ref}\,0 in
       pippo1(3);
       print(!x)):
    print(!x);
```

```
let x = ref 0 inlet pippo xr =function n \rightarrow xr := lxr + n inpippo(x)(3):
   print(!x);
   \left( \text{let } x = \text{ref } 0 \text{ in} \right)pippo(x)(3);print(!x));
   print(!x);
```
∢ ロ ▶ ( 何 ) ( ミ ) ( ミ )

- 2. Give definitions for the domain Env: Values and Operations
- 3. Give definitions for the domain Store: Values and Operations

## Lecture11: Slide 11: Solved 2

```
bind: Ide x Den x Env -> Env
   abstract view: bind(i,d,e) = fun u -> if (u=i) then d else e(u) a function
 find: Ide x Env -> (Den + Ide)
   abstract view: find(i,e) = e(i) a function application
empty: () \rightarrow Envabstract view:
empty() = fun u \rightarrow u identity
-- top down development in Ocaml
# type ide = Ide;;
type ide = Ide
# type den = Den | ID of ide;;
type den = Den | ID of ide
# type env = ide -> den;;
type env = ide -> den
# let empty = fun () -> fun (x:ide) -> ID x:;
val empty : () \rightarrow ide \rightarrow den = \langlefun>
-- wrong
    # exception DenUndef;;
    exception DenUndef
    # let empty = fun () -> fun (x:ide) -> raise DenUndef;;
    val empty : unit \rightarrow ide \rightarrow 'a = \langlefun> -- see the type
-- wrong because of the type (i.e. is a generic 'a) and of the use context (i.e. semantics)
# let bind (i,d,e) = fun u -> if (u=i) then d else e(u);;
val bind : 'a * 'b * ('a -> 'b) -> 'a -> 'b = <fun>
# let find = fun (i,e) \rightarrow e(i):
val find : 'a * ('a \rightarrow 'b) \rightarrow 'b = \langle fun \rangle
```
<span id="page-26-0"></span>KED KAP KED KED E LAGA